# GALAXY FORCE

#### ESCENARIO

En esta distante galaxia existen muchas estrellas con sistemas portuarios espaciales. El comercio y las comunicaciones se han desarrollado entre estos sistemas estelares Pero hay una enorme y oscura fuerza que amenaza a estas civilizaciones distantes. Para luchar contra esta oscura amenaza se formó la Federación del Espacio, pero tuvo poco éxito.

El enemigo se llama a sí mismo EL IMPERIO DEL MAS ALLA y ahora ha atacado a JUNOS, la iova de la Galaxia. El sistema estelar de JUNOS, una vez muy bello.., ahora se ha convertido en cenizas. Y sobre estas cenizas, EL IMPERIO DEL MAS ALLA está construyendo la fortaleza más impresionante de todos los tiempos, para completar su conquista de la Galaxia. La Federación del Espacio debe terminar con esta malvada amenaza alienigena. Para ello ha enviado a la Fuerza de la Galaxia a acabar con las fuerzas del mal que están amenazando a la civilización.

# SISTEMA ESTELAR DE JUNOS

El sislema estelar de JUNOS comprende cinco planetas. La joya de la Galaxia es JUNOS,

con VELTEOR, MALKLAND, ORTHEA y ASHU, TAR

# TU OBJETIVO

Tienes que luchar contra EL IMPERIO DEL MAS ALLA a través de cinco niveles, viajando a través del espacio, sobre el mar y la tierra, a través de cavernas, y, por último, tendrás que destruir la fortaleza que hay al final de cada nivel. Pasarás a lo largo de muchas formas de vida y verás también muchas naves de combate cuyo objetivo es destruirte a ti. Apunta al enemigo y destrúyelo usando tus misiles o tu pistola de láser

La sexta misión está en el camino de la fortaleza de EL IMPERIO DEL MAS ALLA Tendrás que viajar a través de túneles sin fin, construcciones y, al final, por la misma fortaleza. Destrúyela con todo lo que tengas.

## INSTRUCCIONES DE MULTICARGA

Galaxy Force es un juego de multicarga Cada nivel se cargará a medida que completes el anterior. Esto significa que para disfrutar de un juego continuo debes de mantener tu cinta de Galaxy Force en tu cassette, o tu disco de Galaxy Force en tu unidad de disco, durante todo el tiempo que dure una sesión de juego.

# Versiones en disco de ST y Amiga

Durante el juego se te pedirá que intercambies los discos

# **INSTRUCCIONES DE CARGA**

#### Spectrum cassette

Mete la cinta en tu cassette. Si tienes un ordenador Spectrum 128K, entonces selecciona la opción del cargador de la pantalla del menú y pulsa ENTER. O bien, teclea LOAD"" y después pulsa ENTER. Pulsa PLAY en tu cassette.

# Amstrad cassette

Mete la cinta en tu cassette. Pulsa CTRL y después la pequeña tecla ENTER. Pulsa PLAY en el cassette

#### Amstrad disco

Mete tu disco en la unidad con la cara A hacia arriba. Teclea RUN"DISC y pulsa ENTER.

#### Atari ST

Mete el disco A en la unidad A y enciende el ordenador.

# Commodore Amiga

Mete el disco A en la unidad A y enciende el<br>ordenador

## Versiones de Spectrum y Amstrad en disco o cassette

En la versión de cassette el juego principal está en la cara A y los niveles en la cara B. Cuando la pantalla te lo indique, dale la vuelta al cassette, rebobina hasta el principio de la cara B v pulsa PLAY. Cuando la pantalla te lo indique, para el cassette inmediatamente. Cuando pierdas todas tus vidas, rebobina el cassette hasta el principio de la cara B y pulsa PLAY.

En la versión en disco se te pedirá que metas la cara R

# CONTROLES DEL JUEGO

Spectrum: Joystick Sinclair, joystick Kempston, joystick cursor, teclas redefinibles.

Amstrad: Joystick o teclas redefinibles.

Atari ST: 5610 joyslick en puerta 1.

Commodore Amiga: Sólo joystick en puer $ta<sub>1</sub>$ 

#### OTRAS TECLAS

#### Spectrum

Espacio: Para intercambiar la velocidad del

CAPS SHIFT v P: Pausa. CAPS SHIFT y Q: Abandonar.

# Amstrad

Espacio: Para intercambiar la velocidad del control.

SHIFT v P: Pausa.

SHIFT y Q: Abandonar.

#### Atari ST/Commodore Amiga

A: Para aumentar la velocidad

Z: Para disminuir la velocidad

Función 1: Pausa.

Función 2: Intercambiar entre música y sonido FX.

Función 10: Abandonar.

# CREDITOS

#### Atari ST/Amiga

Programmed by Bill Allen of Dementia. Graphics by Kevin Balmar of Dementia. Music by Uncle Art.

#### Spectrum/Amstrad

Programmed by Keith Burkhill.

Graphics by Focus Creative Enterprises Limited.

Music by Paul Hiley

## Production

Produced by Stuart Hibbert.

Tested by Dave Cummings and Nick Goldsworthy

Additional testing by Country Crafts.

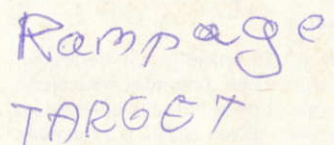